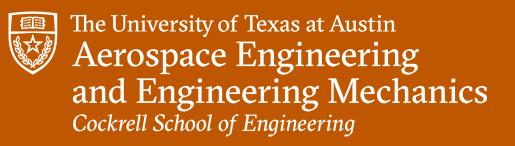

**November 2022** 

# DESIGN REVIEW #1

**USRC - Simulation / Estimation** 

Izaac Facundo Neel Pandey Joseph Flores Preston Thomas Nicholas Franken William Wang

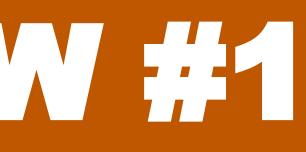

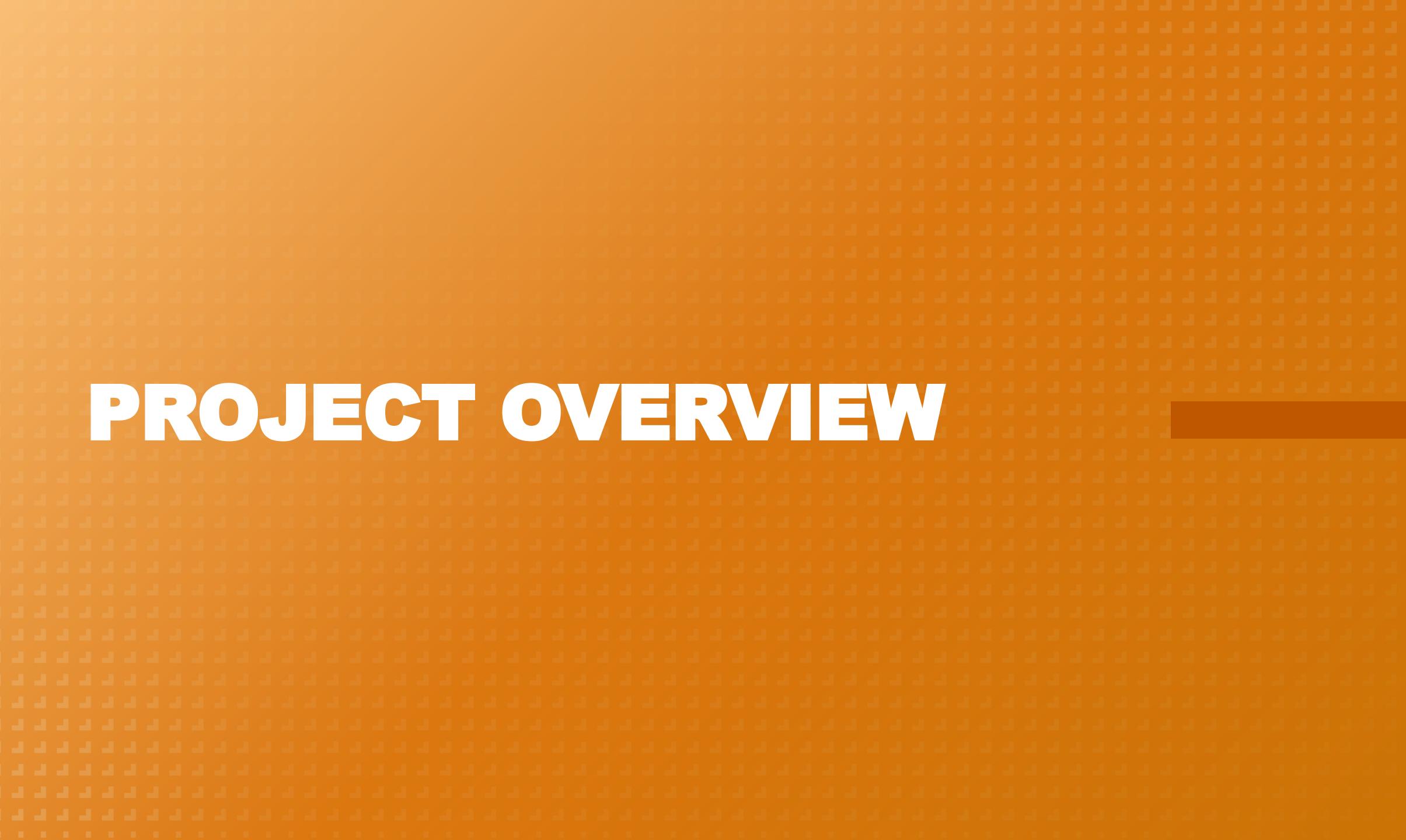

### **OUR PROJECT**

- The overall need of this project is to develop drones capable of sensing and avoiding obstacles with a minimized risk of collision or damage to property in GPS-denied environments.
- Obtain a system that is able to take real time inputs from actively flying drones and output a state estimation with three dimensional error ellipsoid visualization
- Collision avoidance concerning other drones and environmental obstacles
- The application of this system would be for the increase of commercial drone delivery operations

## **PROJECT OVERVIEW**

- Using an Extended Kalman Filter (EKF) to turn error into ellipsoid visualization
- Physical data taken from the sensors on board the drone will be used in tandem with a powerful simulation through Gazebo
- The collision avoidance system will make sure that no two error ellipsoids around their respective drones will intersect

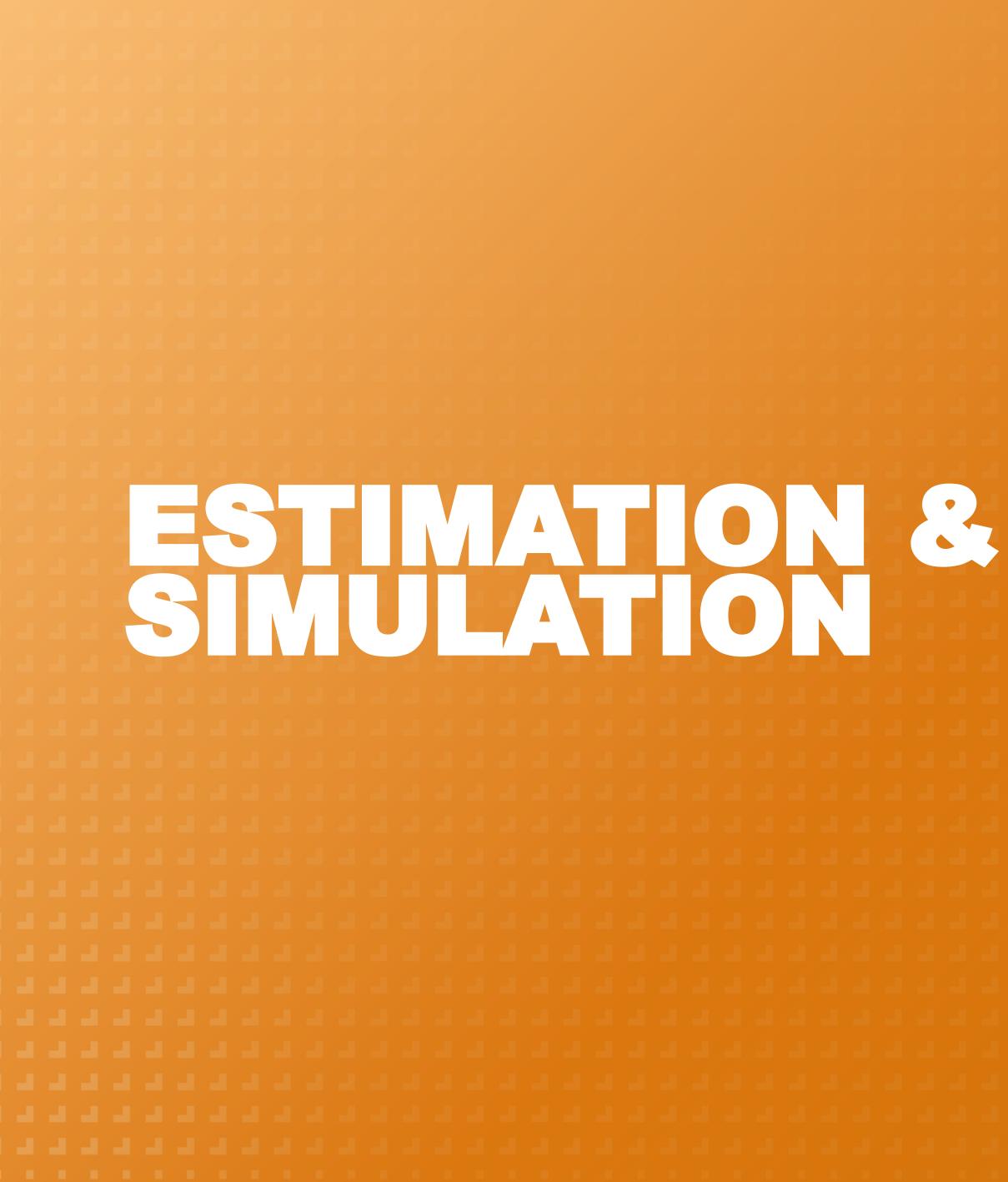

### **TEAM STRUCTURE**

- Meeting Times:
  - Monday 2-3 PM
  - Friday 2-5 PM
  - $\circ~$  More time if needed
- Informal Split of responsibilities
  - Nick is person of contact
  - Expertise distributed among us

### GOALS

- Implement an extended Kalman filter (EKF) on drone positions
- Develop flight software to control drones precisely
- Visualize drones and drone behavior using simulation software
- Develop drones' ability to successfully avoid obstacles
- Develop architecture for communication between drones
- Design system for software-software and software-hardware integration

### PROFESSIONAL RESPONSIBILITY

- Collision Avoidance: Need a nearly guaranteed success rate of avoiding obstacles, inanimate and animate alike, to minimize injury and/or damage to property
- This affects certain aspects of our drone operation:
  - Maximum velocity
  - Altitude
  - Avoidance trajectories
- More factors will be considered in the future
  - $\circ$  Acoustics
  - $\circ~$  Drone end of life

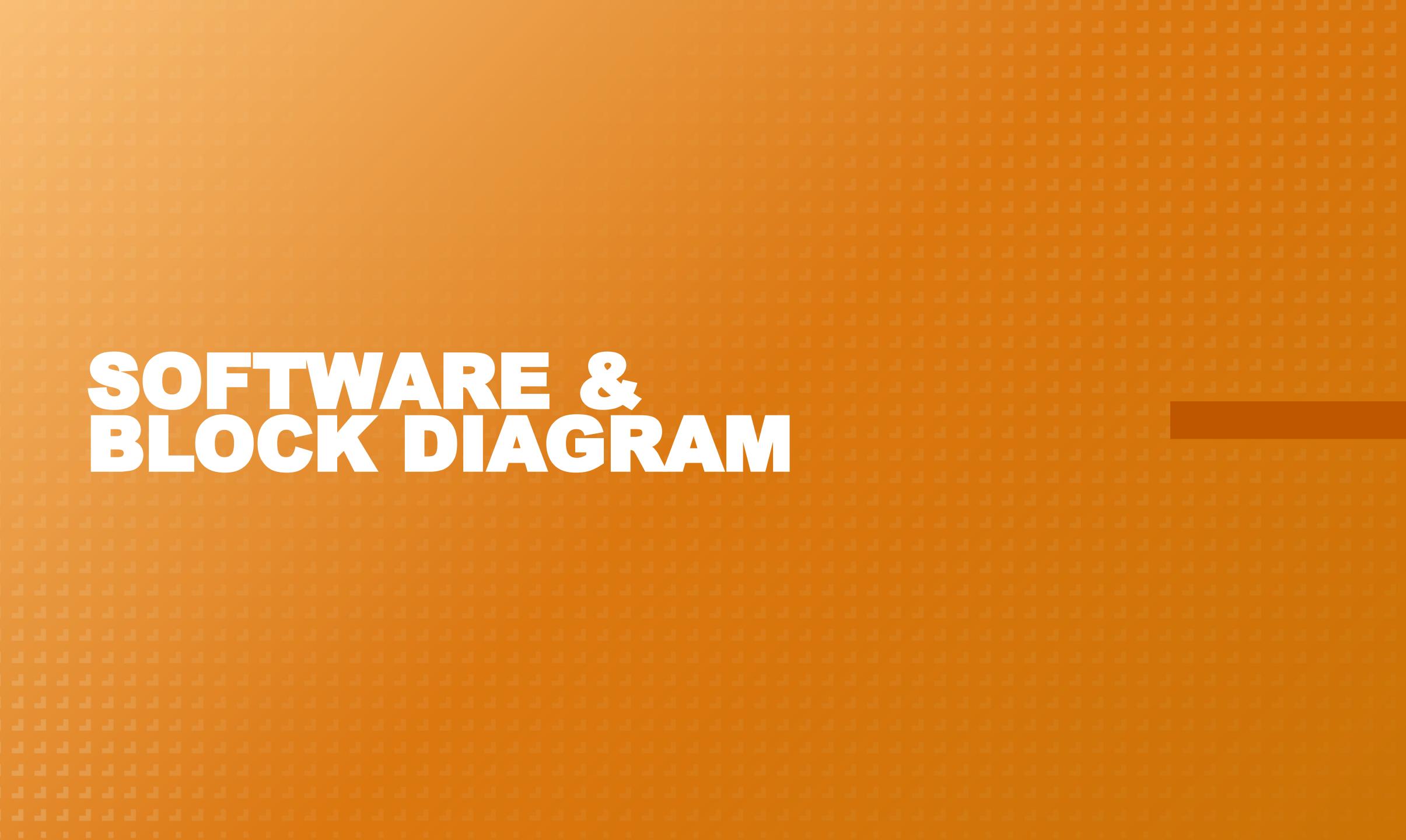

| - |  |  |
|---|--|--|
|   |  |  |
|   |  |  |
|   |  |  |
|   |  |  |
|   |  |  |
|   |  |  |
|   |  |  |
|   |  |  |
|   |  |  |
|   |  |  |
|   |  |  |
|   |  |  |
|   |  |  |
|   |  |  |
|   |  |  |
|   |  |  |
|   |  |  |
|   |  |  |

## **OVERALL OPERATING SYSTEM (OS)**

 For developmental purposes, we will be using Linux/Ubuntu. This will allow for more freedom and control when developing software. Certain software like the Robot Operating System (ROS) are developed specifically for operation on a Linux OS.

### SOFTWARE LIST

- ArduPilot
- Code Editor (MATLAB, VSCode, Visual Studio, Eclipse, etc.)
- Gazebo/Simulink
- QGroundControl (QGC)
- Robot Operating System (ROS)
- Sensor Software (LiDAR, Depth Camera, etc.)

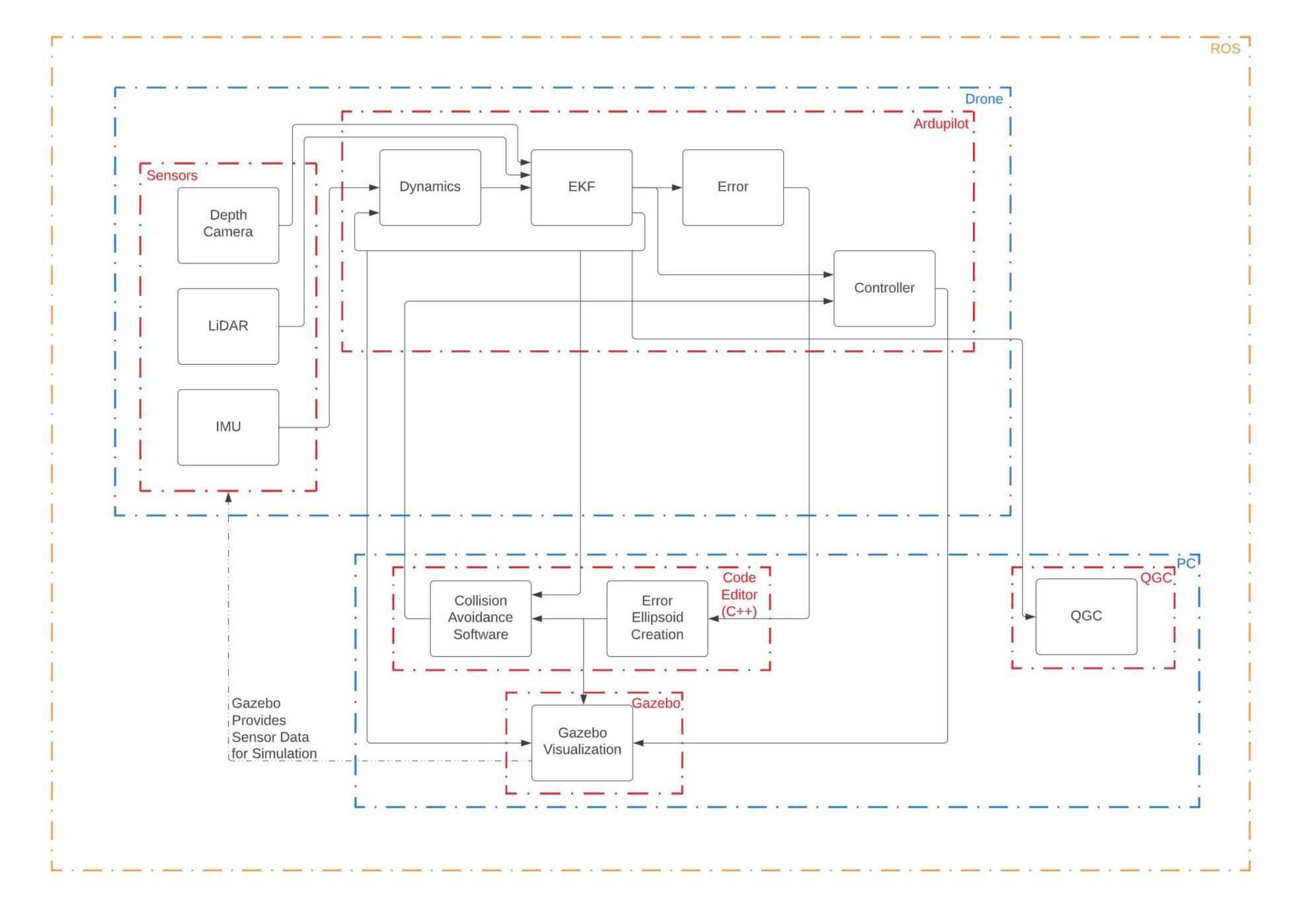

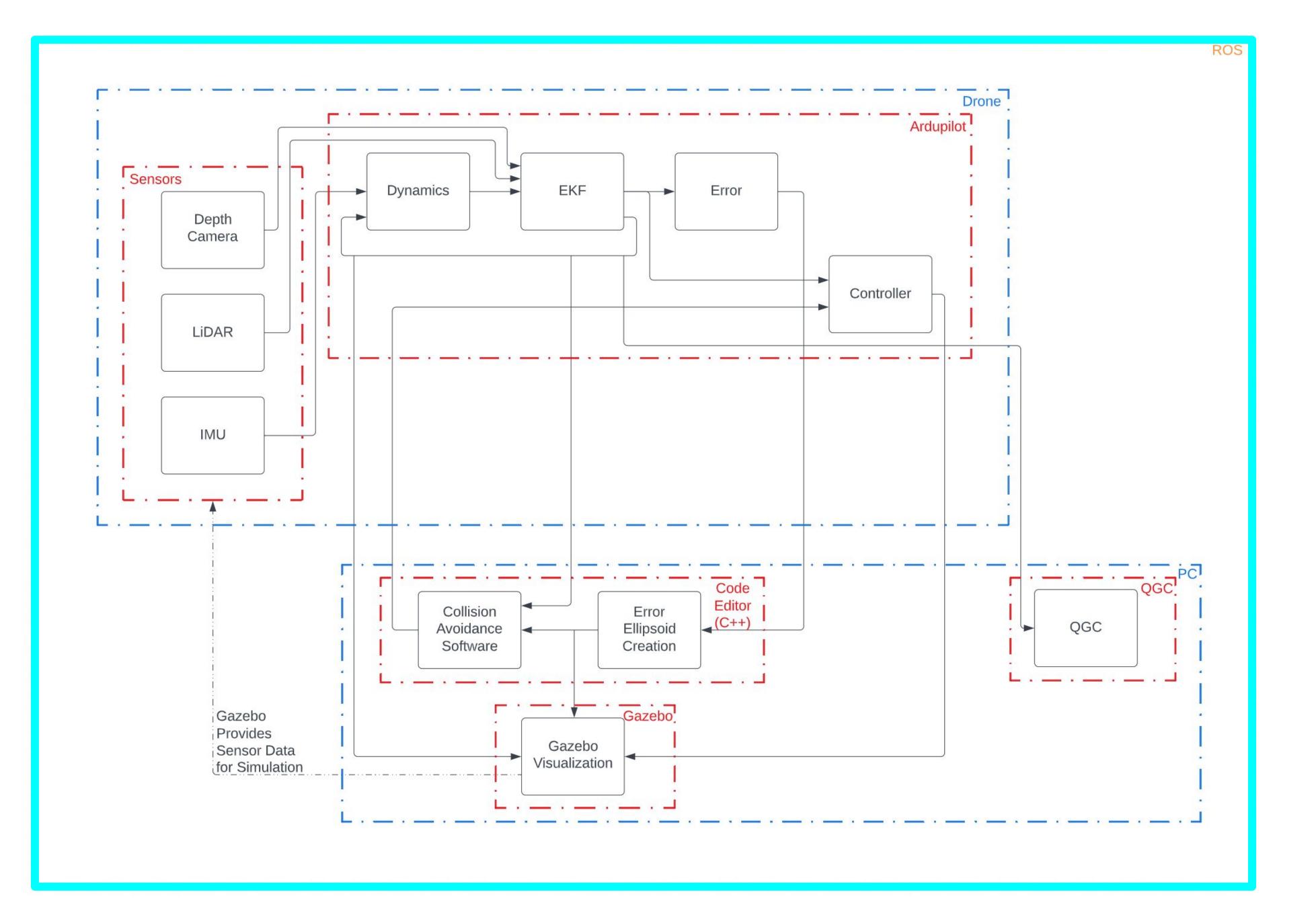

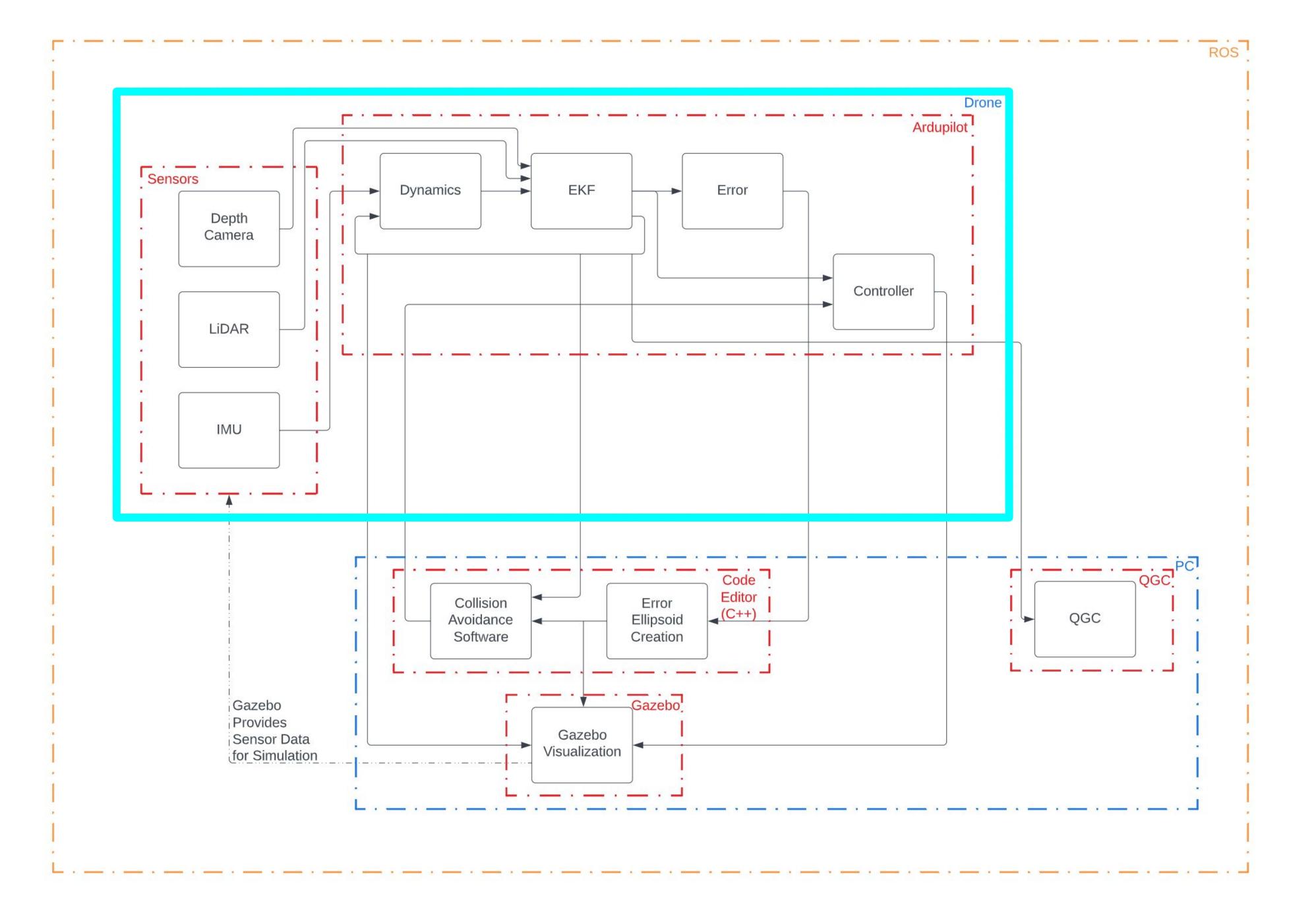

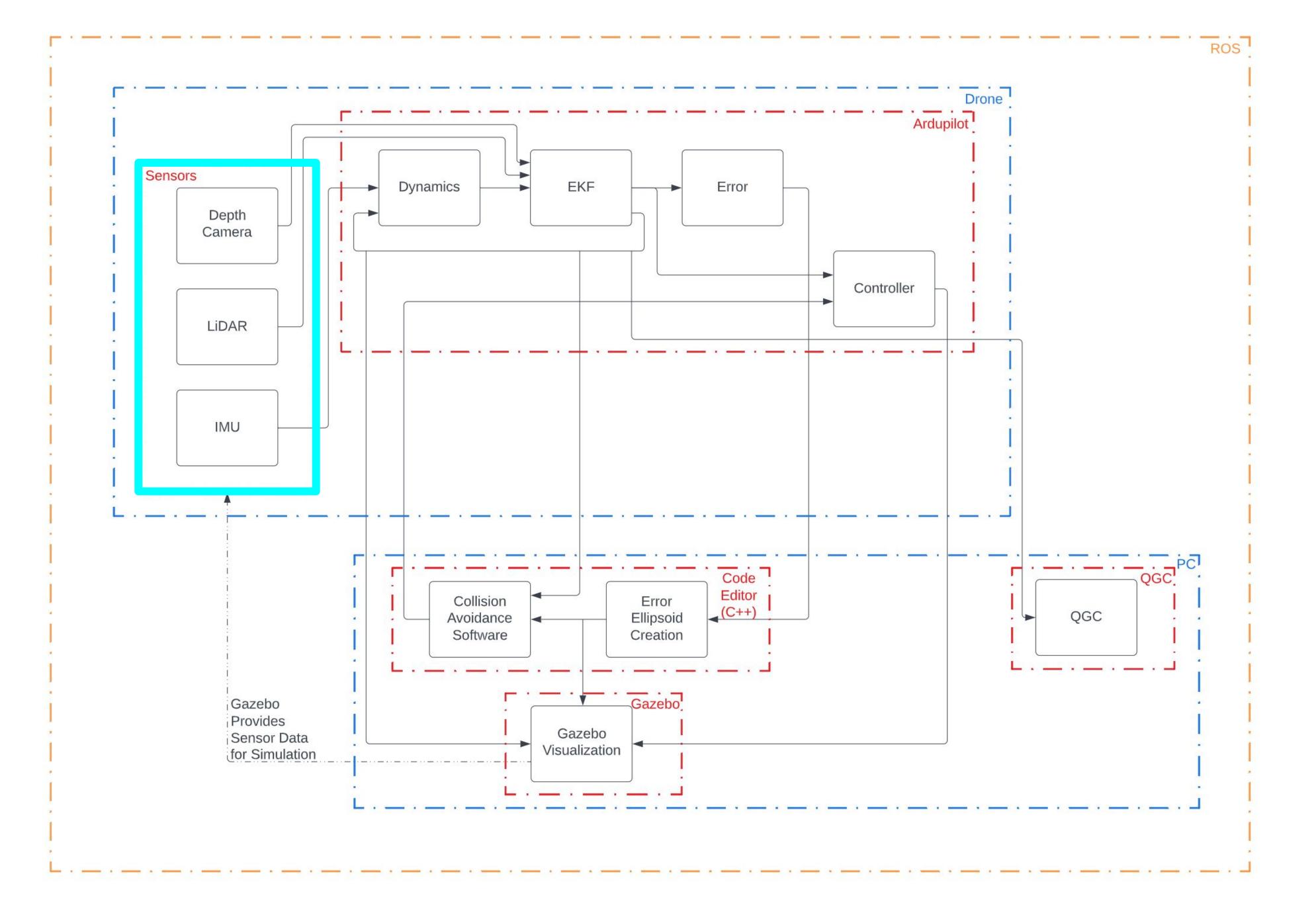

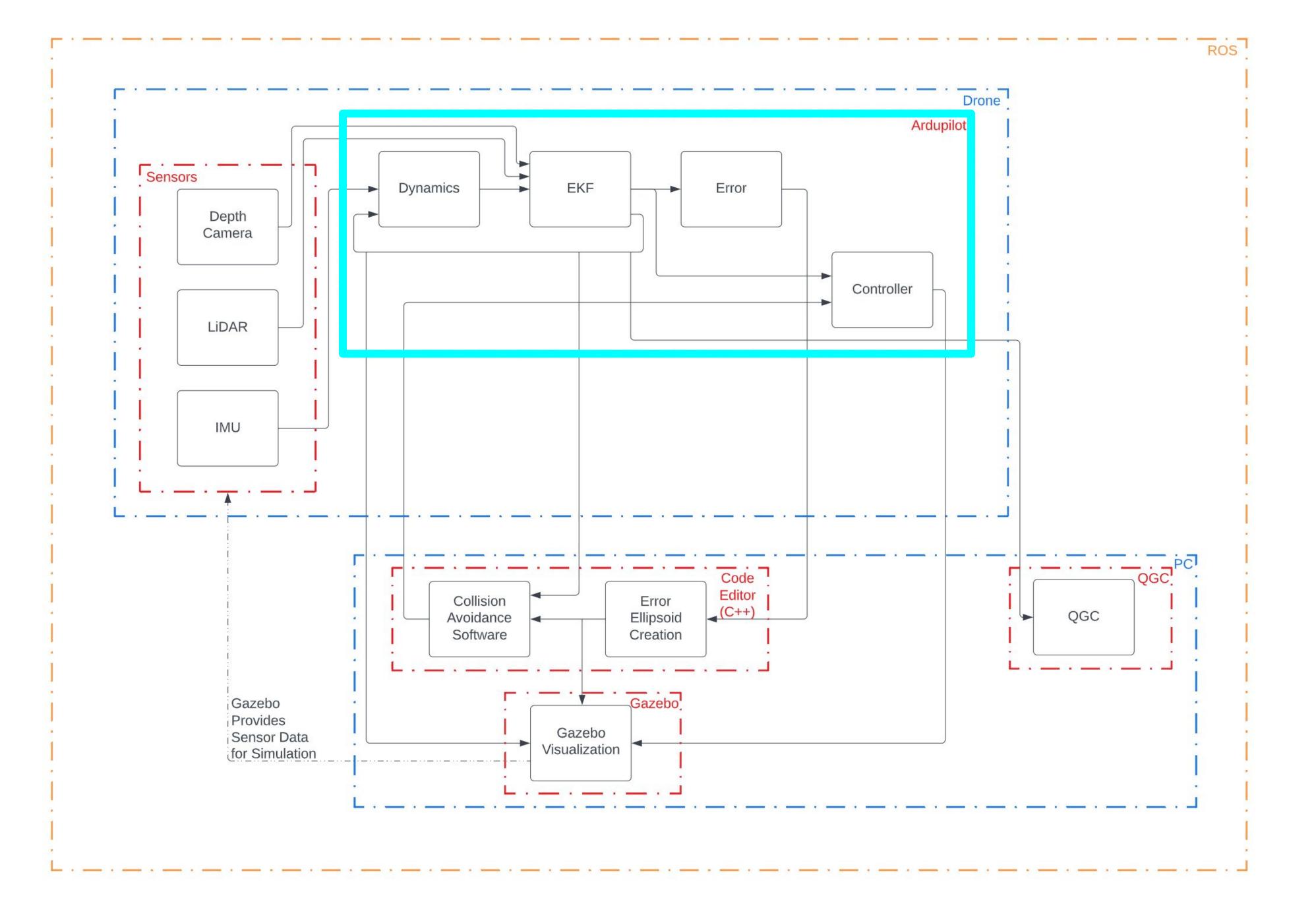

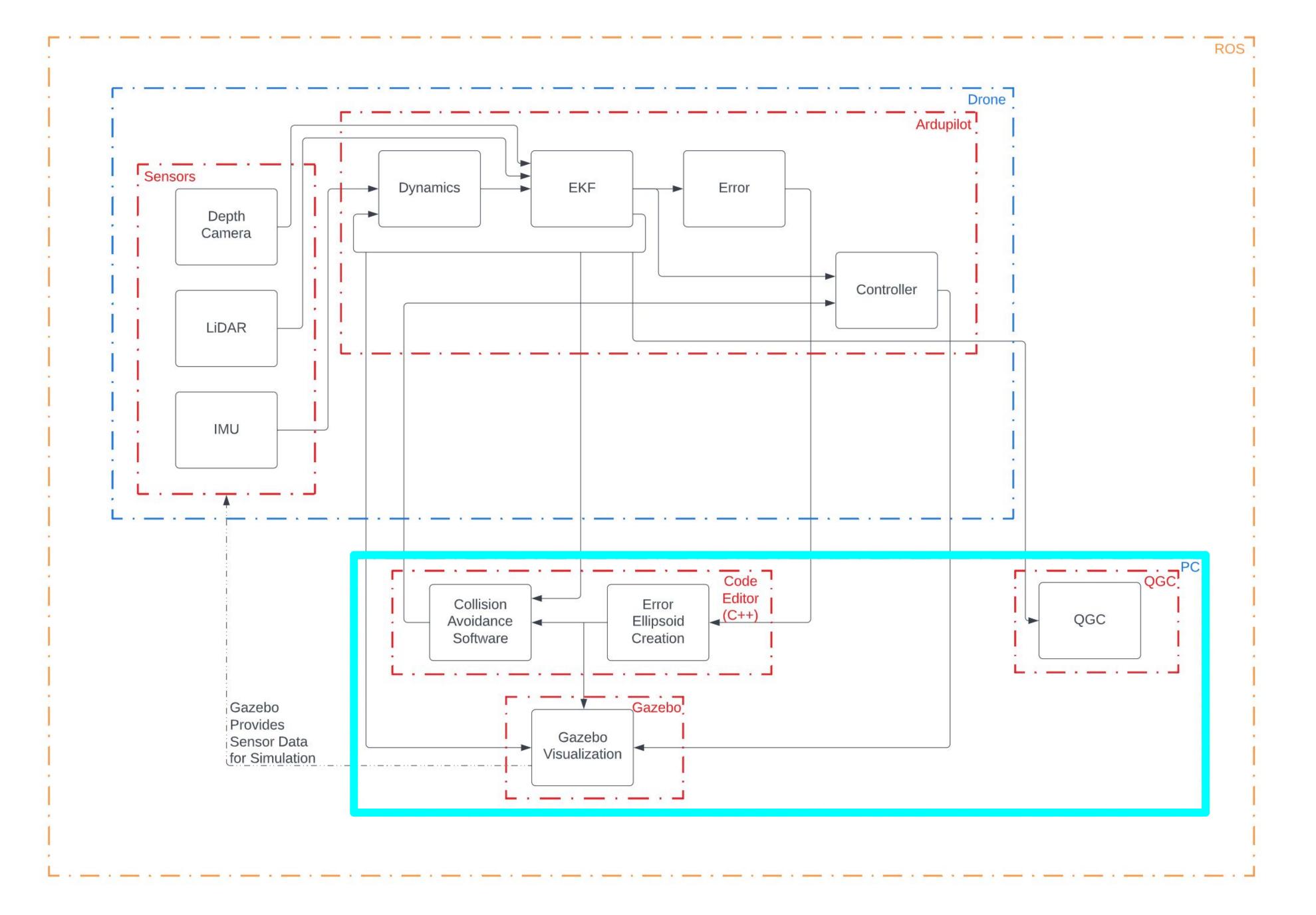

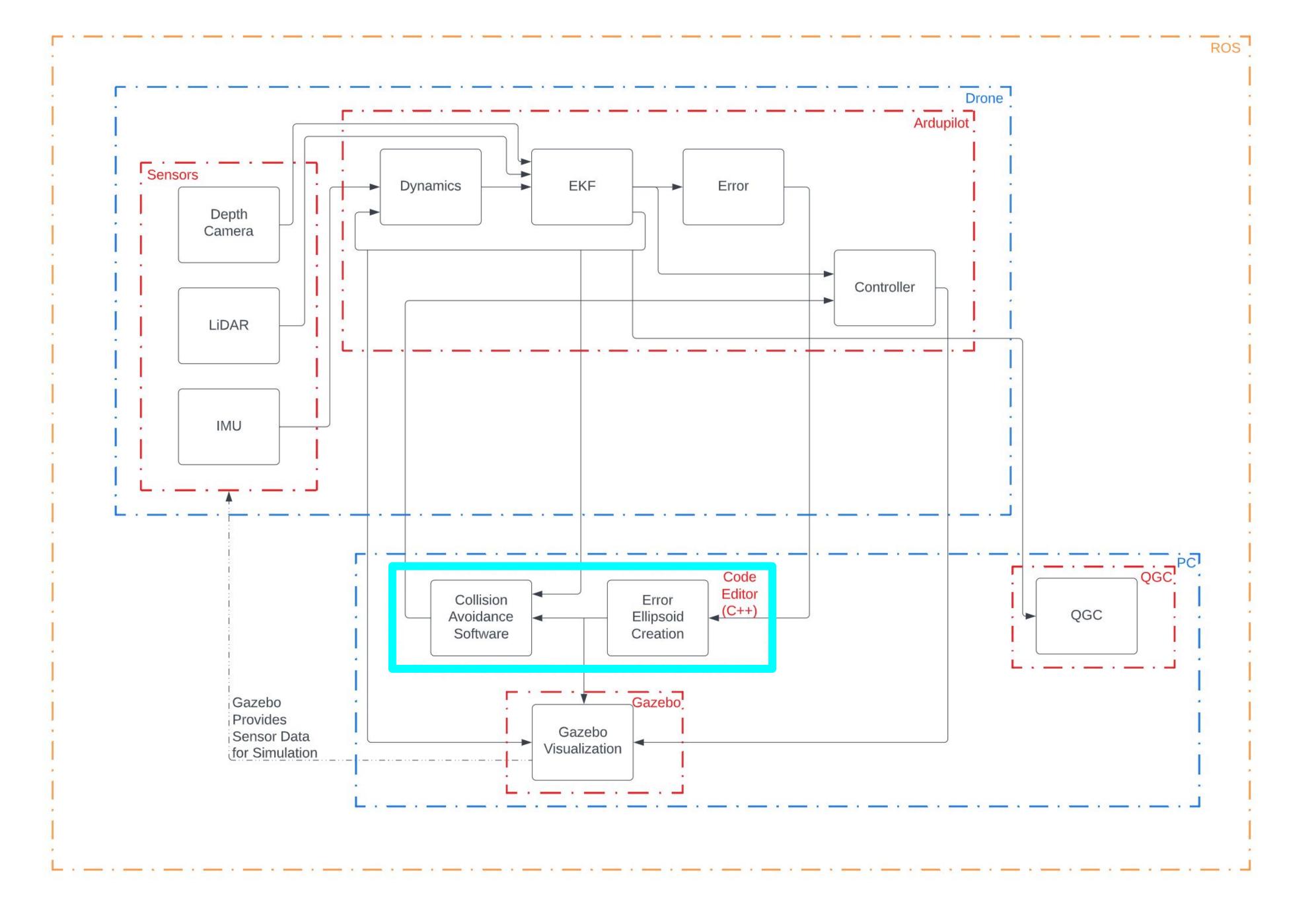

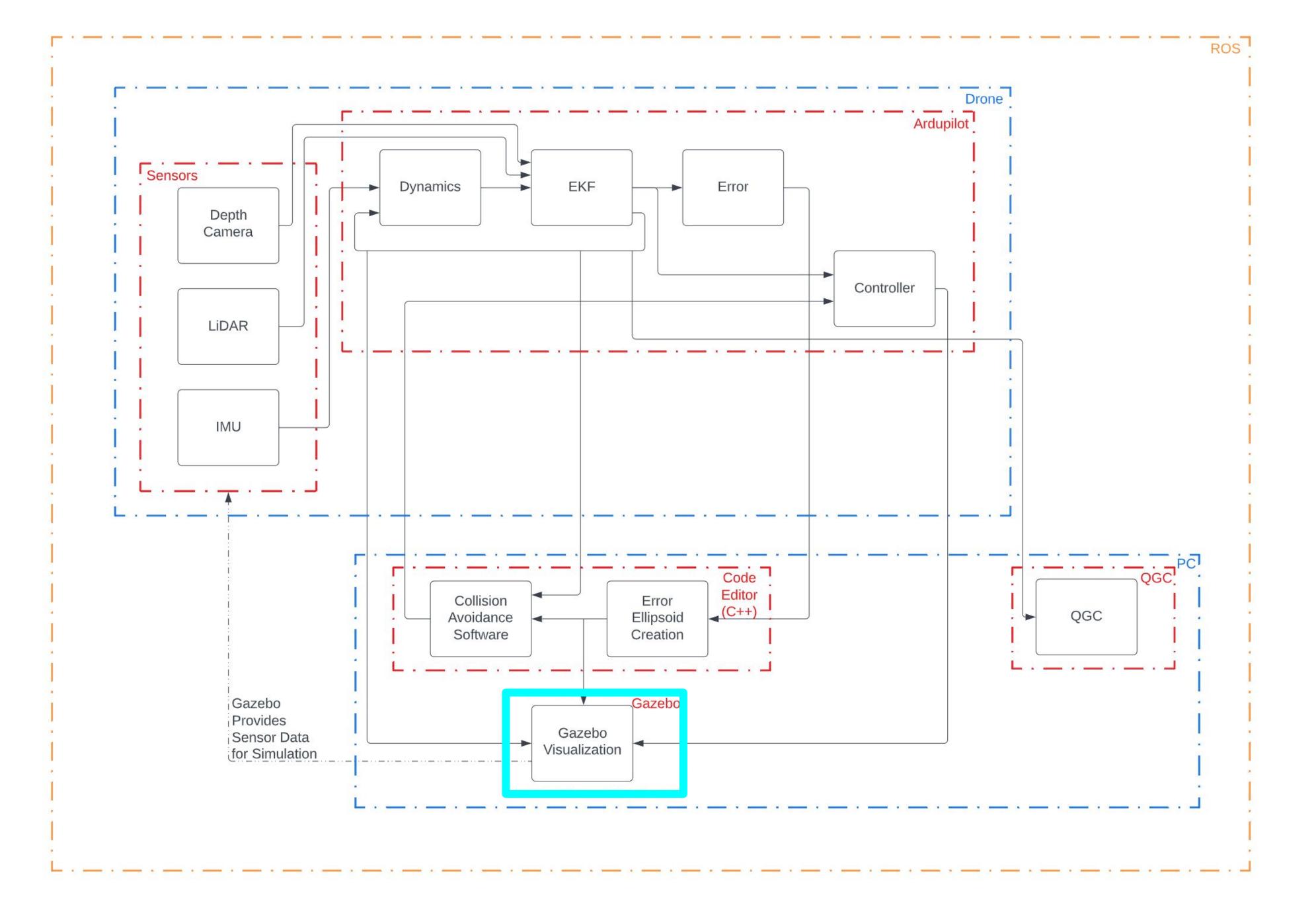

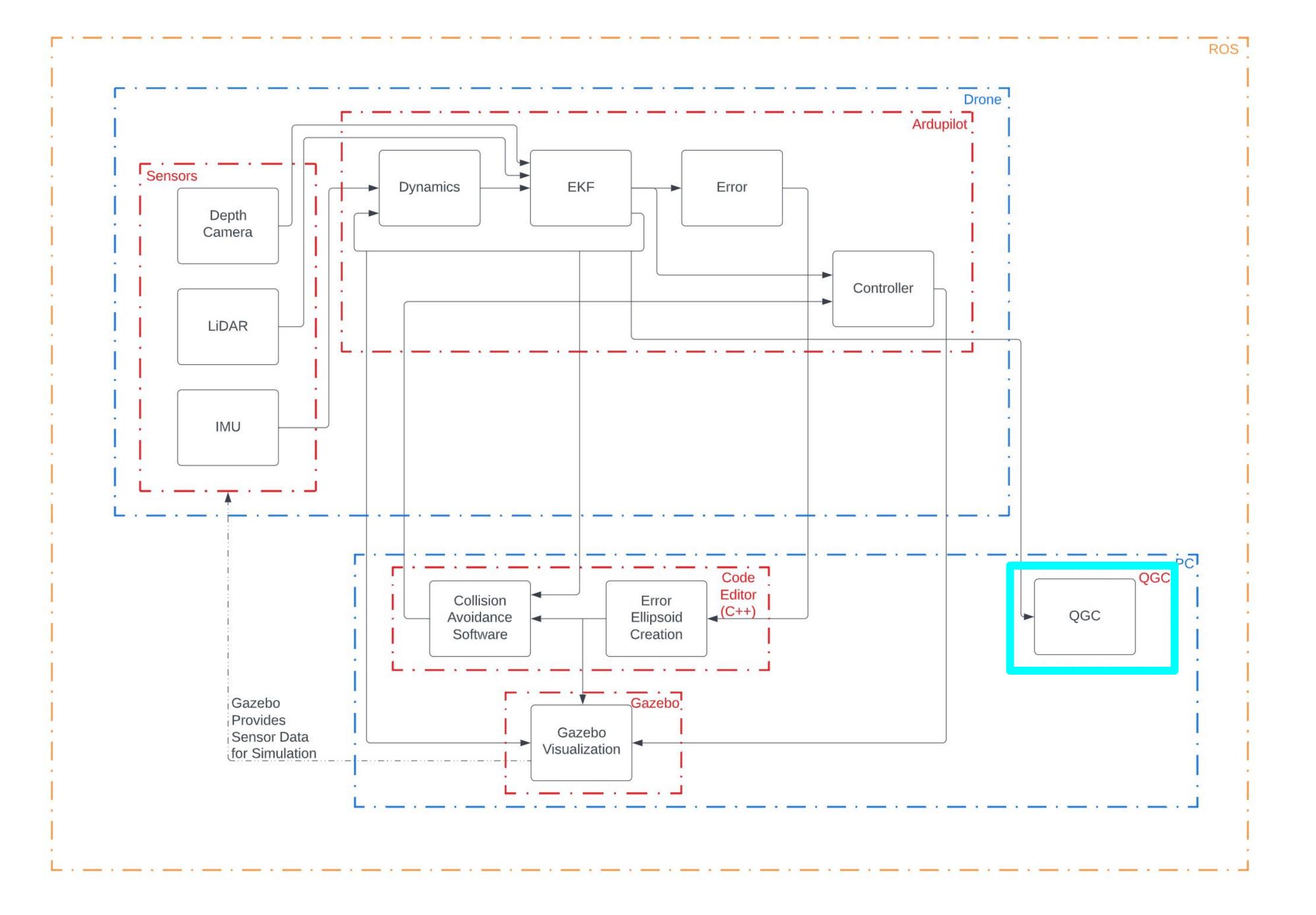

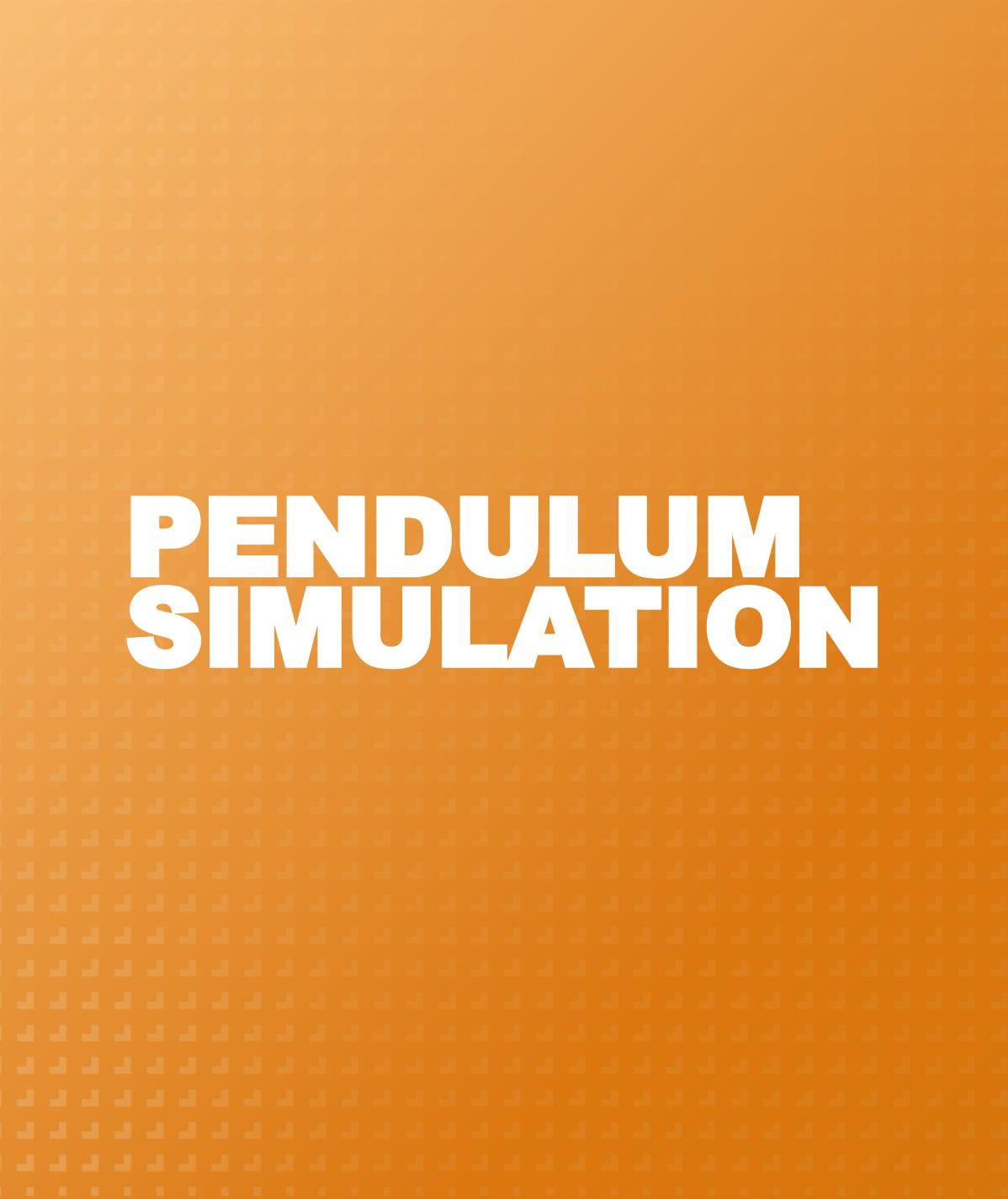

| - |  |  |
|---|--|--|
|   |  |  |
|   |  |  |
|   |  |  |
|   |  |  |
|   |  |  |
|   |  |  |
|   |  |  |
|   |  |  |
|   |  |  |
|   |  |  |
|   |  |  |
|   |  |  |
|   |  |  |
|   |  |  |
|   |  |  |
|   |  |  |
|   |  |  |
|   |  |  |

# **Extended Kalman Filter (EKF)**

- A Kalman Filter is a filter that takes a less than perfect dynamic model and noisy measurements to provide very accurate state estimations for a system. This filter only works for linear systems.
- Two covariance matrices: Q and R (process and measurement noise respectively)
- An EKF can be used in non-linear systems but requires more computation. The general concept is the same, and the Q and R covariance matrices are still very important.

Block Parameters: Kalman Filter

Estimate the states of a discrete-time or continuous-time linear system. Time-varying systems are supported.

| Filter Settings                                     |
|-----------------------------------------------------|
| Time domain: Discrete-Time                          |
| Use the current measurement y[n] to improve xhat[n] |
| Model Parameters Options                            |
| System Model                                        |
| Model source: Individual A, B, C, D matrices        |
| A: 0.95 E: 1                                        |
| C: 1 : D: 0                                         |
| Initial Estimates                                   |
| Source: Dialog                                      |
| Initial states x[0]: 0                              |
| Noise Characteristics                               |
| Use G and H matrices (default G=I and H=0)          |
| Q: 0.05 🛛 🖸 Time-invariant Q                        |
| R: 1 🛛 Time-invariant R                             |
| N: 0 Ime-invariant N                                |
| OK Cancel Help                                      |

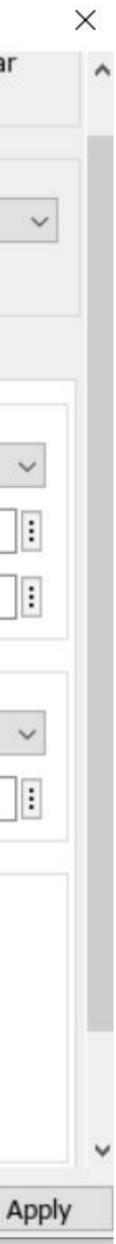

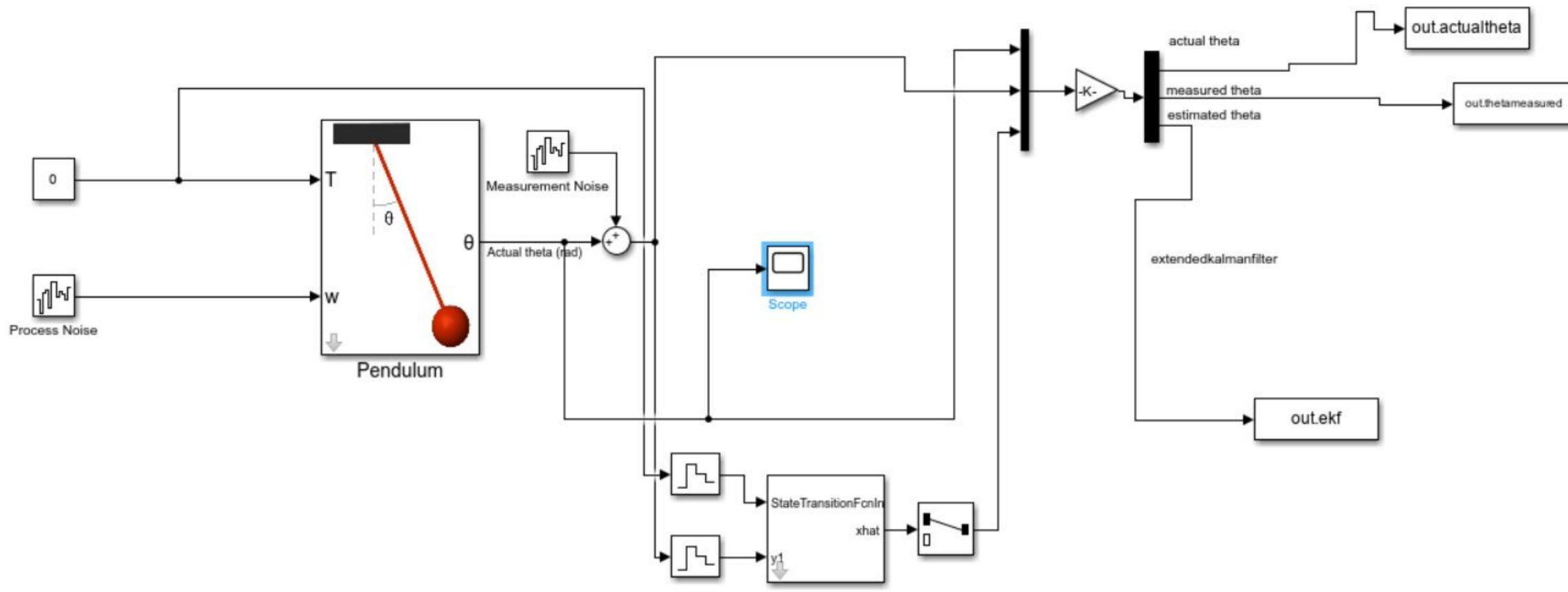

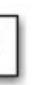

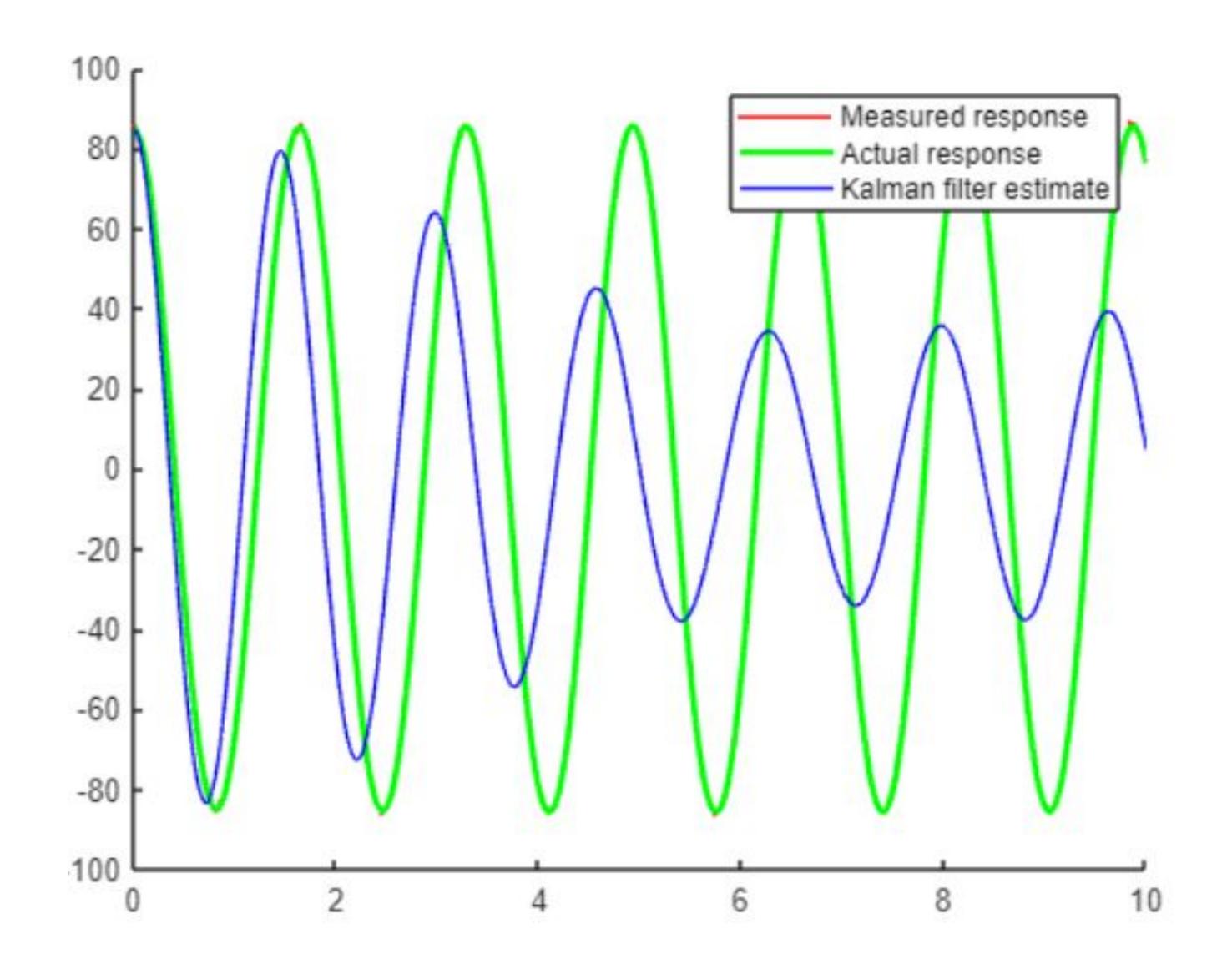

### **Error Ellipsoid Visualization**

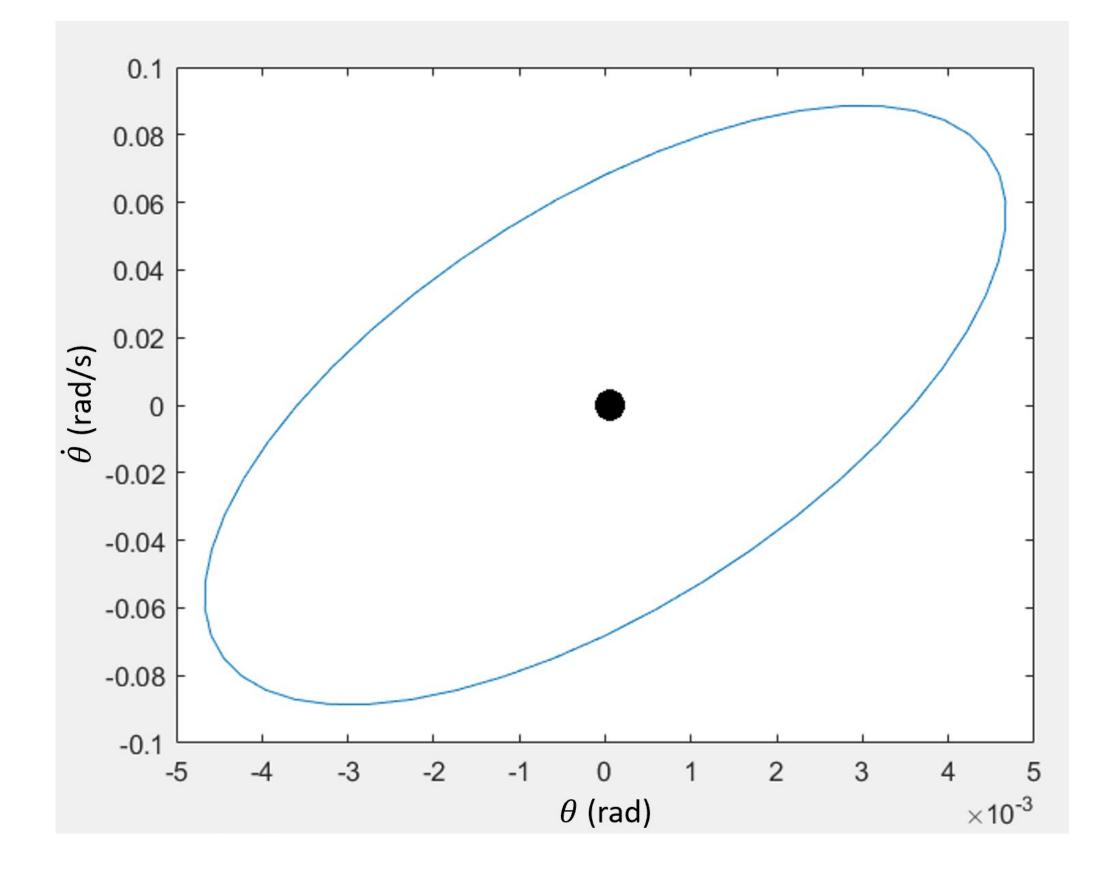

- Error ellipsoid constructed from the final 2 x 2 covariance matrix of angle and angular rate
- Covariance matrix remained constant after the initial change, meaning the error ellipsoid visualization was steady after a short period
- From ellipsoid, the difference between maximum and minimum possible angular position is 0.5°, meaning that predicted angular position had uncertainty of ± 0.25°.

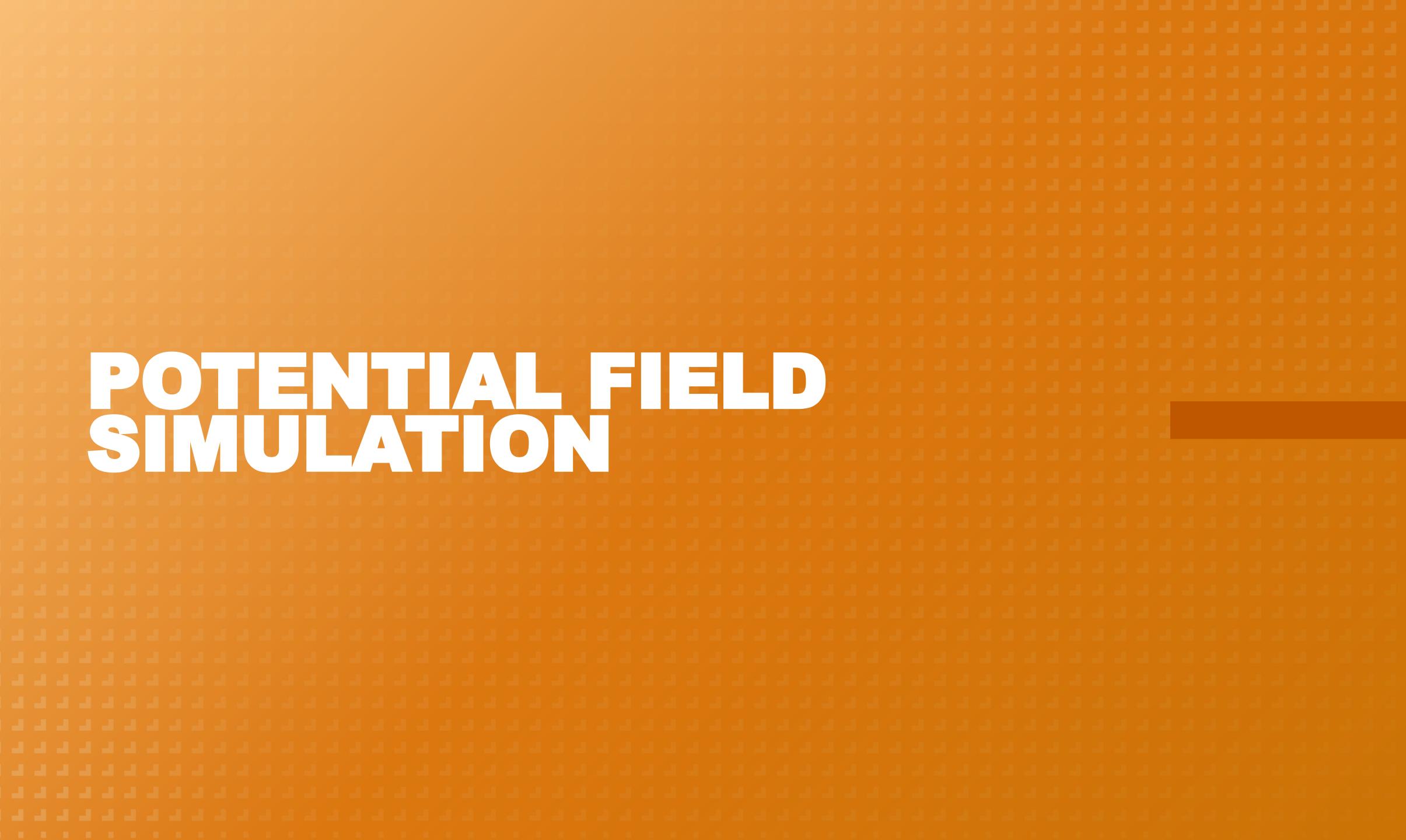

| - |  |  |
|---|--|--|
|   |  |  |
|   |  |  |
|   |  |  |
|   |  |  |
|   |  |  |
|   |  |  |
|   |  |  |
|   |  |  |
|   |  |  |
|   |  |  |
|   |  |  |
|   |  |  |
|   |  |  |
|   |  |  |
|   |  |  |
|   |  |  |
|   |  |  |
|   |  |  |

### **Potential Field Dynamics:**

- model that a Kalman filter could be applied to.
- direction based on the location of the particle in the X-Y plane.
- The accelerations were chosen to be: X Acceleration = -20x+10y Y Acceleration = 4x + -20yThis created a coupled system.

• The main motivation in creating a potential field model was to have a two dimensional

• The potential field was designed to impart an acceleration in the x direction and the y

### **Potential Field Block Diagram:**

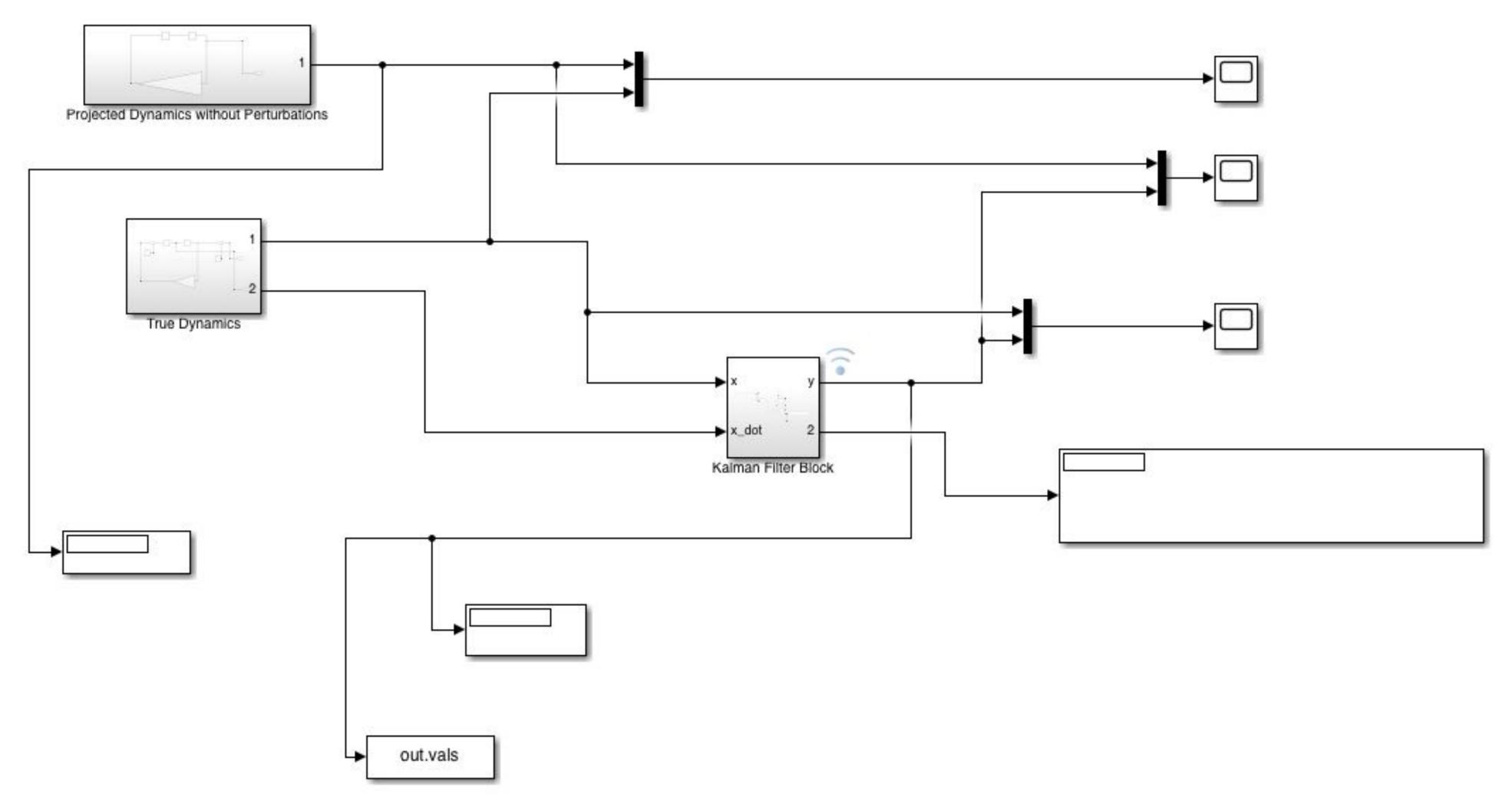

### **Potential Field Block Diagram:**

True Dynamics Block:

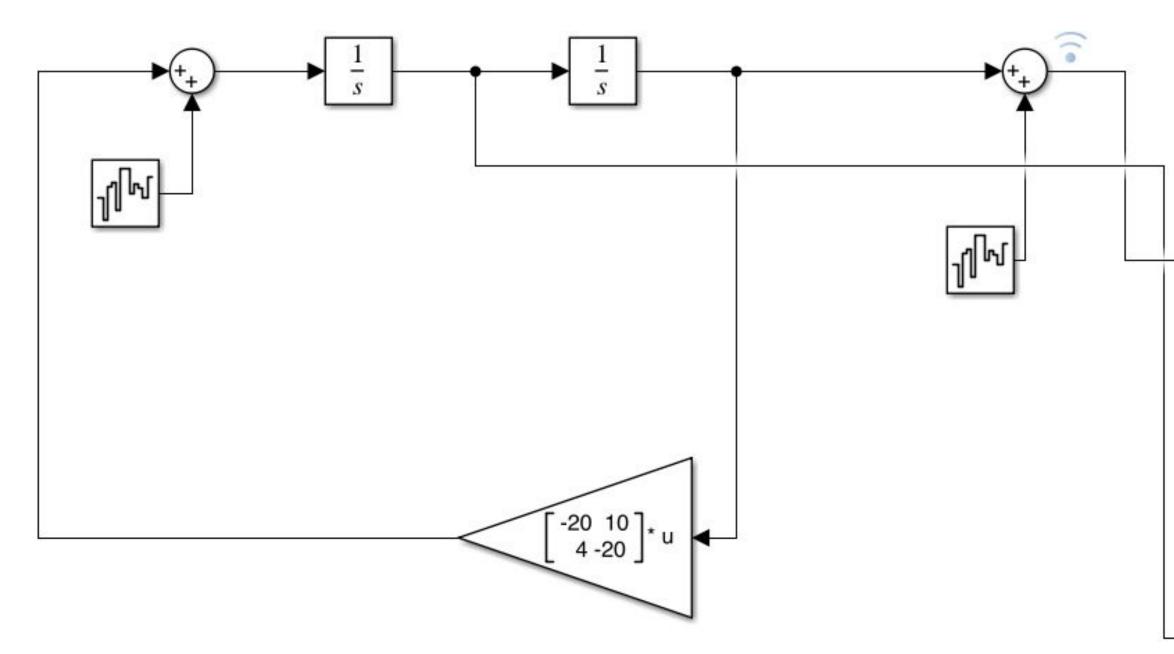

2

• The true dynamics were calculated by integrating the differential equations and adding measurement and process noise (chosen at this stage to give a noisy output that still approximately matched the output of the dynamics without noise)

### **Potential Field Block Diagram:**

### Kalman Filter Block:

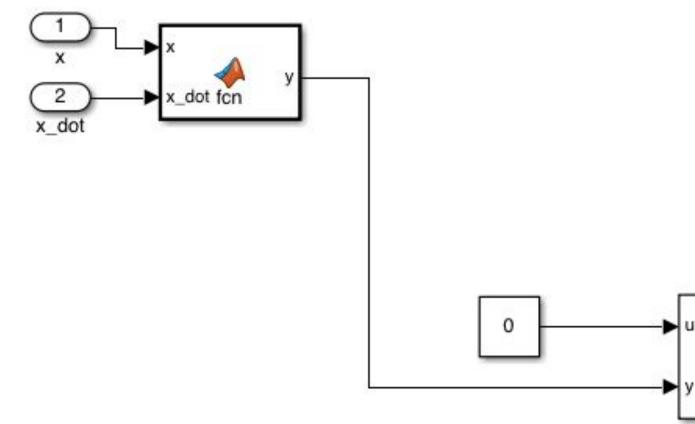

- state space model form.
- The Kalman filter also requires the input for the actual dynamics found on the previous slide.
- x\_dot, y, y\_dot

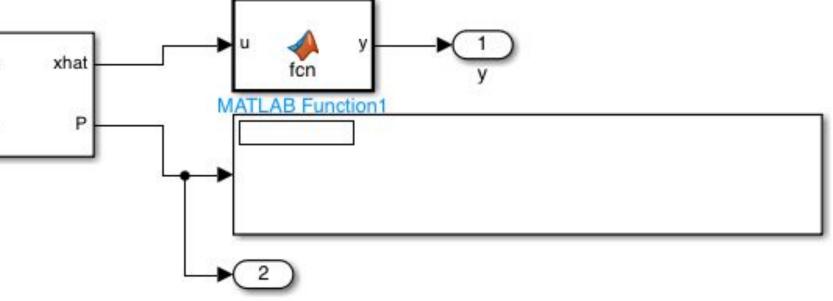

• The Kalman filter requires an input of the projected dynamics within the block. The input was done in

• Kalman filter outputs a covariance matrix, which in this case is 4 x 4 because there are 4 states: x,

## **Potential Field Covariance and Error Ellipse:**

- The noise is kept constant so the covariance matrix is constant as well
- create a 2 x 2 matrix. This matrix was then used in a MATLAB script to find the error ellipse.
- multiplying by a constant of proportionality to get the major and minor axes.
- tangent
- The values of the state for x and y were also outputted to MATLAB for use in the script.

• The values for the covariance matrix that applied to the x and y error were isolated and extracted to

• Using this 2 x 2 matrix, the error ellipse could be created by implementing an algorithm created for this purpose [1]. This is done by finding the eigenvalues of the matrix and square rooting them, then

• Angle of the error ellipse is determined by finding the eigenvectors and taking a ratio and the inverse

• The error ellipse was then plotted for every point by using the x and y of the state as the center. The visualization was done via a for loop and the drawnow functionality and the state was also plotted.

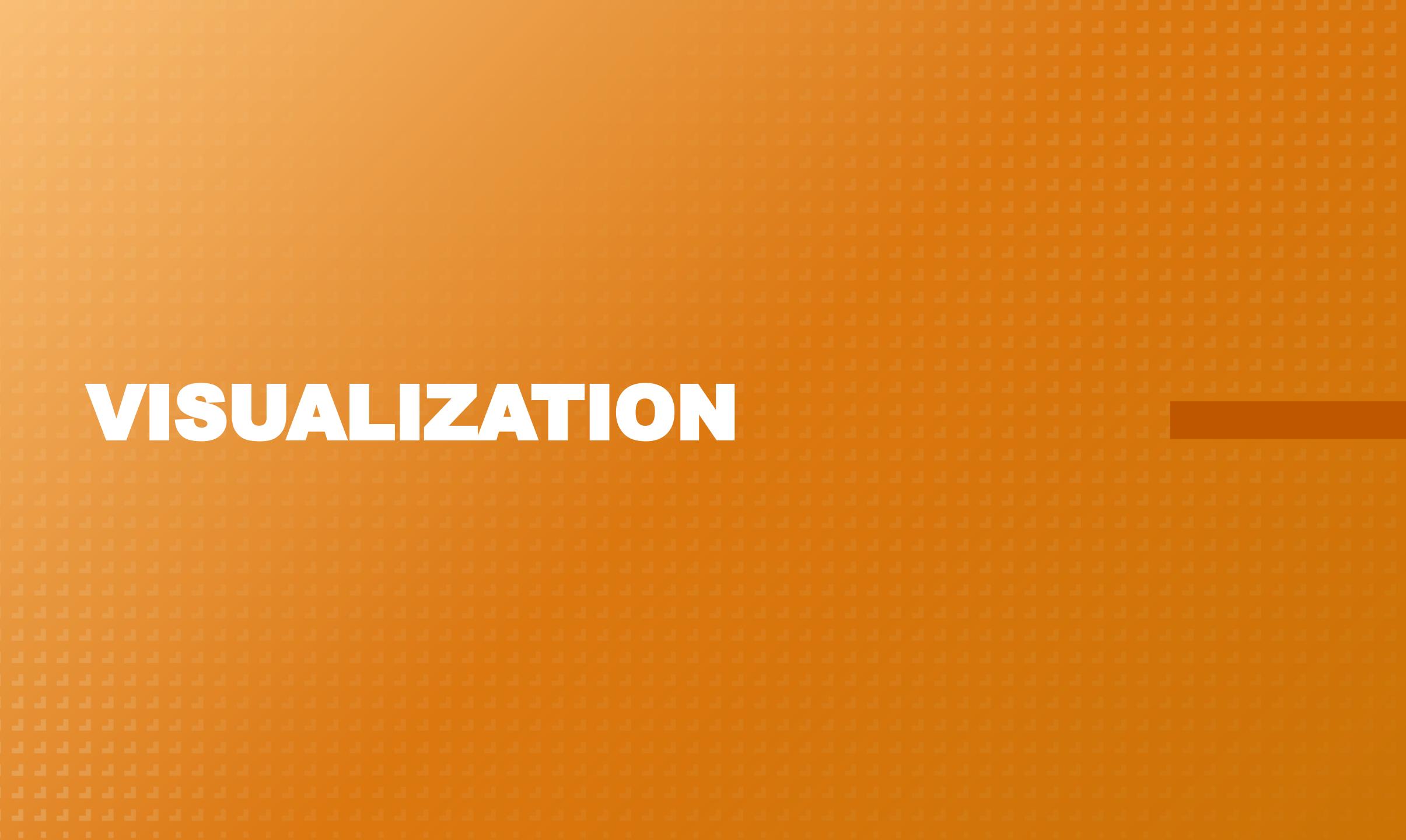

| - |  |  |
|---|--|--|
|   |  |  |
|   |  |  |
|   |  |  |
|   |  |  |
|   |  |  |
|   |  |  |
|   |  |  |
|   |  |  |
|   |  |  |
|   |  |  |
|   |  |  |
|   |  |  |
|   |  |  |
|   |  |  |
|   |  |  |
|   |  |  |
|   |  |  |
|   |  |  |

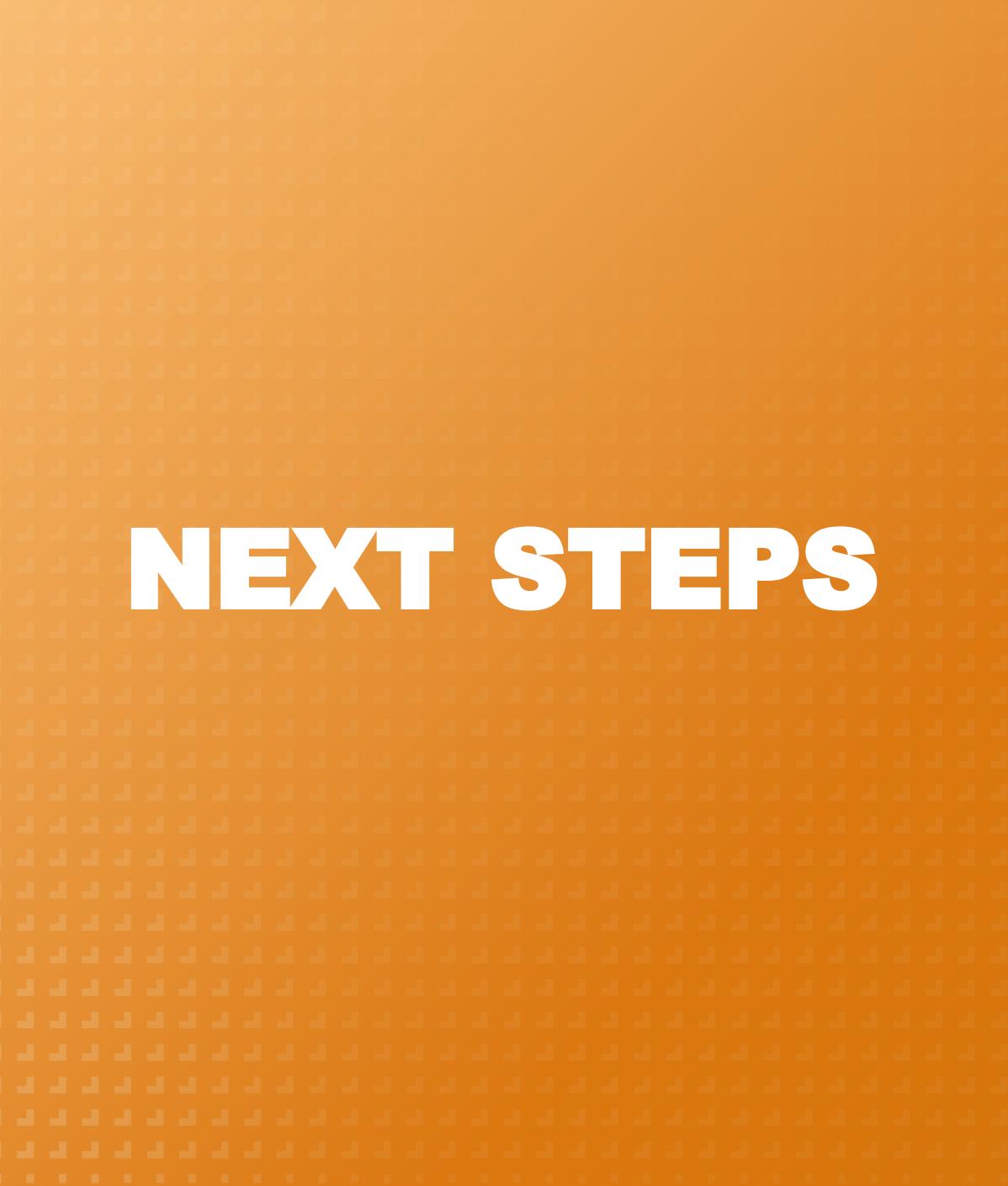

| - |  |  |
|---|--|--|
|   |  |  |
|   |  |  |
|   |  |  |
|   |  |  |
|   |  |  |
|   |  |  |
|   |  |  |
|   |  |  |
|   |  |  |
|   |  |  |
|   |  |  |
|   |  |  |
|   |  |  |
|   |  |  |
|   |  |  |
|   |  |  |
|   |  |  |
|   |  |  |

### **Future Work**

- Finalize and polish the code for error ellipse creation in the 2D model
- Research how to apply the extended kalman filter to a three dimensional system
- Deciding how to further implement an EKF for our main purpose

### **Drone System Pipeline**

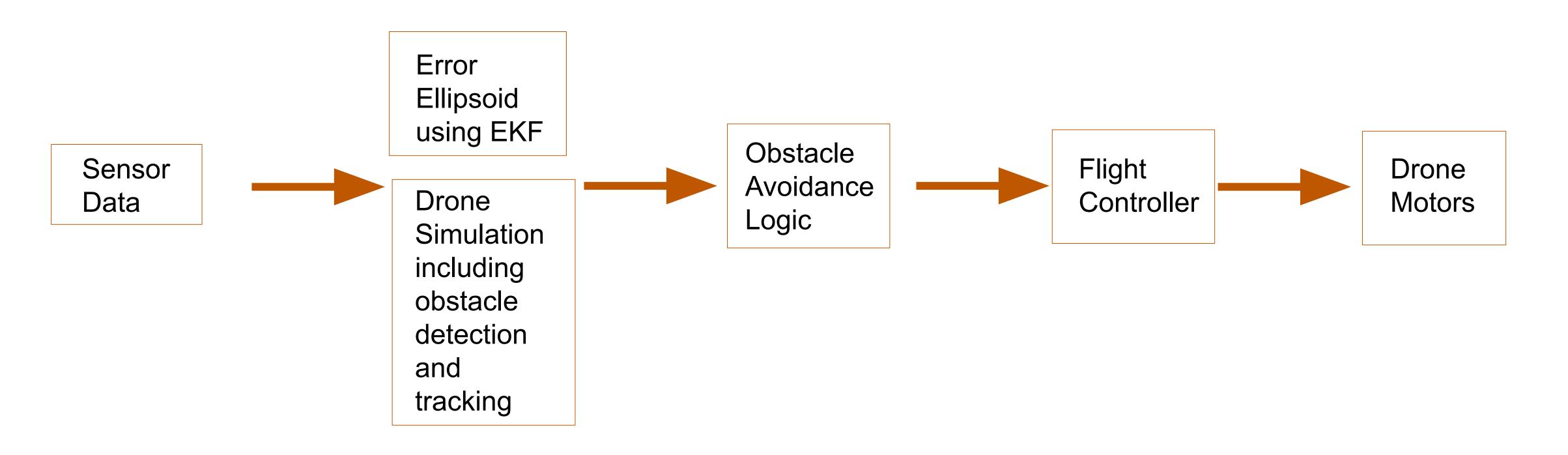

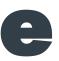

## **Fully Integrated Solution**

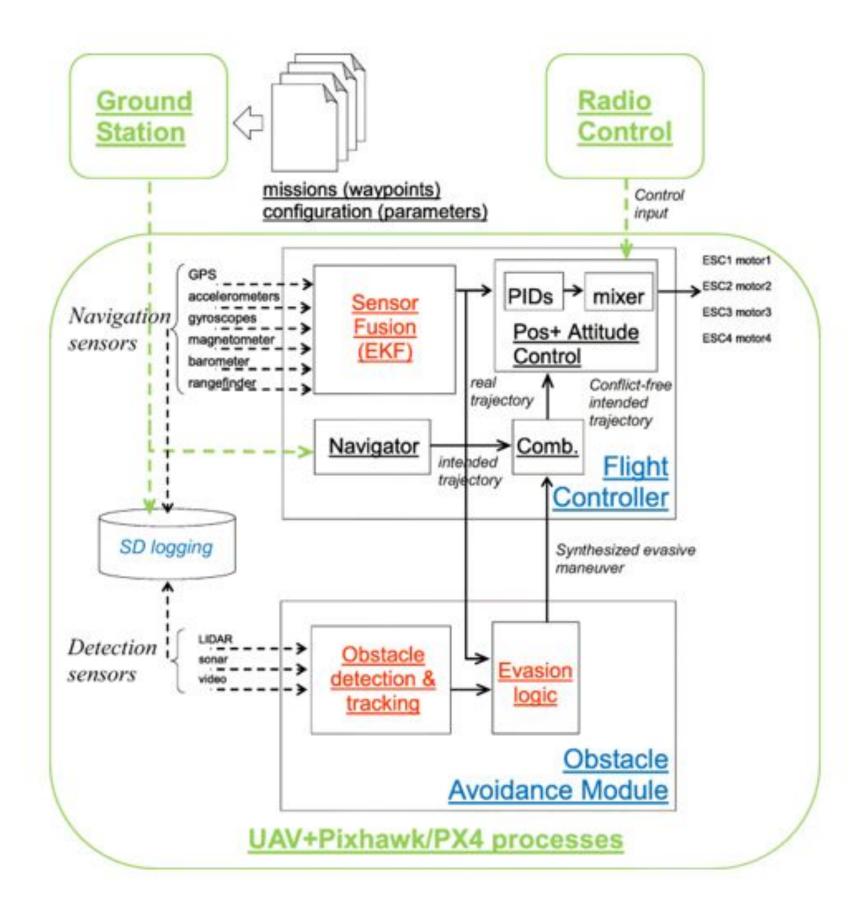

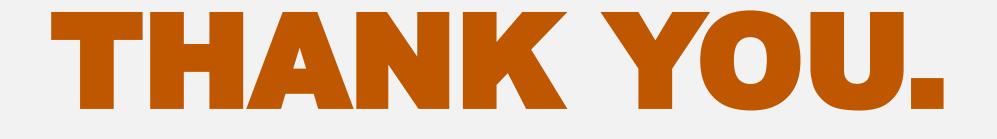

### **USRC - Simulation / Estimation**

- Izaac Facundo
- Joseph Flores
- Nicholas Franken
- Neel Pandey
- Preston Thomas
- William Wang

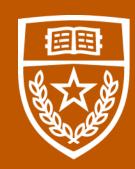

The University of Texas at Austin Aerospace Engineering and Engineering Mechanics Cockrell School of Engineering